# XML による仮想電子辞書の設計と構築

沂藤 幹大<sup>†</sup> 野村 智彦<sup>†</sup> 今井 健一<sup>†</sup> 都司 達夫<sup>‡</sup> 寶珍 輝尚<sup>‡</sup> 樋口 健<sup>‡</sup>

†福井大学大学院工学研究科 〒910-8507 福井市文京3丁目9-1 ‡福井大学工学部 〒910-8507 福井市文京3丁目9-1

E-mail: †‡{ kondou, nomura, imai, tsuji, hochin, higuchi }@pear.fuis.fukui-u.ac.jp

あらまし 複数の電子辞書の構成要素をユーザが自由に組み合わせてできる仮想辞書を定義し、検索できるシス テムについて述べる。個々の電子辞書は、実体辞書と呼び、XML 化された実体を持つのに対して、仮想辞書は実体 辞書上に定義されるユーザー定義ビューであると言え、データの実体を持たない。本論文における仮想辞書システ ムはユーザからの仮想辞書に対する操作要求を受付けて、仮想辞書サーバに送信する GUI インターフェース, 仮想 辞書に対する検索や操作の要求を実体辞書への要求に変換する仮想辞書サーバ,および実体辞書サーバからなる. キーワード XML, 問い合わせ処理, 情報検索

## The design and construction of a virtual electronic dictionary by XML

Mikihiro KONDO† Tomohiko NOMURA† Ken'ichi IMAI†

Tatsuo TSUJI<sup> $\ddagger$ </sup> Teruhisa HOCHIN<sup> $\ddagger$ </sup> and Ken HIGUCHI<sup> $\ddagger$ </sup>

†Graduate Scool of Engineering, Fukui University 3-9-1 Bunkyo, Fukui, 910-8507 Japan

‡Faculty of Engineering, Fukui University 3-9-1 Bunkyo, Fukui, 910-8507 Japan

E-mail:  $\uparrow \uparrow$  { kondou, nomura, imai, tsuji, hochin, higuchi }@pear.fuis.fukui-u.ac.jp

**Abstract** This paper describes a virtual electronic dictionary system. A virtual electronic dictionary can be defined by combining elements of more than one real XML dictionaries. It can be regarded as a user-defined view on real dictionaries. The system consists of the following three subsystems. (1) GUI that receives the requests from users and sends them to the virtual dictionary server, (2) the virtual dictionary server that converts the requests from GUI into the corresponding requests for real dictionary servers, (3) real dictionary servers that search the real XML dictionaries and send back the retrieved results.

**Keyword** XML, Query Processing, Information Retrieval

## **1.** はじめに

現在、電子辞書の出版は記憶メディアの大容量化と 低廉化により、その多様性を増してきている。特に、 画像や写真、音声を取り込んだ「マルチメディア辞 書」の発展は著しい。また、インターネットを介した オンライン辞書の検索サービスも充実してきている。

本来辞書には極めて豊富で多角的な情報が内包さ れており、これらの情報は「辞書の文法」に従って構 造的に記述されている。しかし人手で辞書を引くとき、 その構造や配列が固定であるために辞書が潜在的に有 する豊富な情報を十分利用することが出来ない。そこ で、辞書の持つ情報を有効に利用するためには、辞書 の固定構造による強制から解放して、使用者のニーズ にかなう情報を提示できる手段が必要である。

個々の辞書データの実体を持っている辞書(英和・和 英辞書など)を実体辞書としたとき、仮想辞書は実体辞 書の各項目に対するユーザ定義のビューであり、デー

タの実体を持たない。ビューは単に、(複数の)実体辞 書のどの部分をどのような配列で再配置するかを指定 するもので、ユーザの定義により実体辞書の一部を参 照したり、複数辞書を特定の項目を介して、結合させ たりすることができる。その際、複数辞書の切り替え を意識させることなく、論理的に閉じた単一の辞書と して操作できることが最大の特徴である。

本研究において従来構築してきた仮想辞書システ ムは、辞書の検索をその辞書固有の検索関数に頼って いるため、新規に辞書が追加されると、検索関数を新 たに作成する必要があり、このことに多大な労力が費 やされた。そこで本研究では、この点を解決すべく、 辞書データの構文解析により、辞書の各項目を切り出 して作成された構造化辞書を用いて辞書データの XML[3]化を行った。XML は構造記述力に優れ、その 構造を解析するための汎用パーザの作成が容易である ので、検索関数の統一化が図れると考えたためである。 このように辞書データのフォーマットを決めて XML 化を行うことにより、辞書の種類に依存しない汎用的 な検索機能を提供することが可能であり、既存のアプ リケーションに大幅な変更を加える必要のない仮想辞 書システムを構築できる。さらに、このような複数の XML 辞書を実体辞書として、定義される仮想辞書群を 操作するための仮想辞書システムを設計構築中である。

電子辞書を含めた電子化出版物の構造化には、たと えば EPWING[4]などの規格が存在しており、それにし たがった、電子辞書も出回っている。また、[2]では 辞書のハイパーテキスト化の方式が提案されてい る。しかし、既存の電子辞書は複数の辞書を切り換え て使用できるものの、本研究におけるように辞書の論 理構造を前面に押し出し、それを操作させることによ って、論理的に単一の辞書を提供するものは見当たら ない。辞書の論理構造を意識させることにより、言葉 の持つ深層構造を学習することができ、また、辞書の 開発者や編集者の作業を支援することもできると考え られる。

[4]によれば EPWING の規格は辞書中に表れる語句 (キーワード)の検索のための索引付けが中心である が、ユーザレベルに対する辞書構造の提示機能はなく、 本仮想辞書システムが提供しているような検索パス式 の指定による検索はできない。

#### **2.** 仮想辞書

個々の辞書データの実体を持っている辞書(英和・和 英辞書など)を実体辞書としたとき、仮想辞書は実体辞 書の各項目に対するユーザ定義のビューであると考え られ、データの実体を持たない。ビューは単に、(複数 の)実体辞書のどの部分をどのような配列で再配置す るかを指定するもので、ユーザの定義により実体辞書 の一部を参照したり、複数辞書を特定の項目を介して、 結合させたりすることができる。その際、複数辞書の 切り替えを意識させることなく、論理的に閉じた単一 の辞書として操作できることが最大の特徴である。こ こでは構造記述力に優れ、柔軟な構造解析が行える XML を用いて実体辞書群を構造化した。

#### **2.1.** 仮想辞書に対する要求

仮想辞書の詳細な説明に入る前に、仮想辞書に対す る要求を示す。例えば、

「ある英単語の同義語や関連語などについて、その 日本語表現や使い方を知りたい。」

場合、英語シソーラス辞書を使って同義語や関連語を 調べる。さらに、英和辞書を使って、調べた同義語や 関連語を見出し語として、英和辞書を引く。

このように、1つ目の辞書から入手した情報に基づ

いて、2つ目の辞書を引くことを使用者は強いられる。 これは、前述した『辞書の切り替えを意識すること』 にほかならない。そして、この動作をすべての該当項 目について繰り返すことは、非常に面倒である。複数 の電子辞書を活用するとき、このように、冊子体の辞 書と同じような手順を必要とすることは問題であり、 複数の電子辞書を扱えることのメリットが生かし切れ ていないと考えられる。

また、単一の辞書でも、例えば、英和辞書について 特定の特定の品詞(例えば名詞)についてのみ参照し たいときがしばしばある。この場合、他の項目の出力 を回避して、認知負荷を軽減できれば、より使いやす くなる。

## **2.2.** 仮想辞書の定義

仮想辞書の結合例として「和訳付き英語シソーラス 辞書」を紹介する。この辞書は英語シソーラス辞書で 引いた類義語についてその和訳を英和辞書で付記する ものである(図1)。

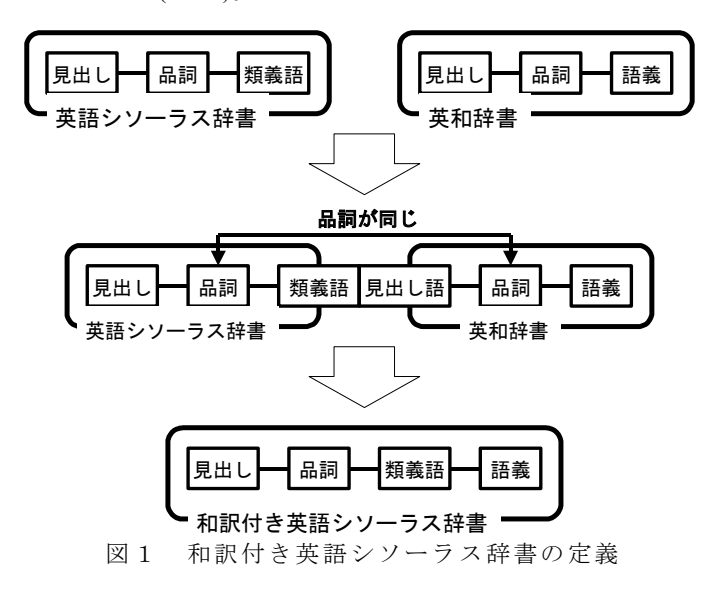

ここで、図1のような仮想辞書をユーザが理解する 構文で記述する必要がある。仮想辞書の論理構造を定 義する *DEFINE* 句は、項目名と括弧の入れ子で表現さ れる。この例では

## 和訳付き英語シソーラス辞書(見出し語,見出し語項目( 品詞,品詞項目(類義語,類義語項目(語義))))

となる。母体辞書(この例では英語シソーラス辞書 《ET》と英和辞書《EJ》)を指定する *FROM* 句、仮想 辞書の論理構造の各項目と該当する母体辞書の項目と の対応付けを行う *ASSIGN* 句、この例では、

#### 見出し語=ET.見出し語

見出し語項目.品詞=ET.見出し語項目.品詞 見出し語項目.品詞項目.類義語=ET.見出し語項目.品詞 項目.語義項目.類義語 見出し語項目.品詞項目.類義語項目.語義=EJ.見出し語 項目.品詞項目.語義

となる。母体辞書の該当項目の結合情報(この例では 英語シソーラス辞書の類義語と英和辞書の見出し語) を保持する *CENNECTED BY* 句は、

#### EJ.見出し語=ET.見出し語項目.品詞項目.語義項目.類義語

となる。そして、選択条件(この例では「品詞が同じ」) を表す WHERE 句

ET.見出し語項目.品詞=EJ.見出し語項目.品詞

が必要である。これらの句をまとめて DEFINE 文と 呼ぶ。

### **2.3.** 仮想辞書の検索

仮想辞書の検索には単に見出し語を指定するだけ ではなく、仮想辞書の論理構造を検索したい項目名と 検索条件となる定数で記述する *FIND* 文を用いる。

```
和訳付き英語シソーラス辞書(見出し語["test"],
見出し語項目(品詞["名詞"],品詞項目())
```
この例では和訳付き英語シソーラス辞書の見出し 語が"test"、品詞が"名詞"であるものについて品詞項 目以下をすべて検索することを示している。

## **3.** 仮想辞書システム

現在、本研究において従来構築してきた仮想辞書シ ステムは、辞書の検索をその辞書固有の検索関数に頼 っているため、新規に辞書が追加されると、検索関数 を新たに作る必要があり、このことに多大な労力が費 やされた。そこで本研究では辞書データを XML 化し て既存のアプリケーションに大幅な変更を加える必要 のない仮想辞書システムの設計・構築を目指した。

## **3.1.** 辞書データの **XML** 化

前述したように、辞書は「辞書の文法」に従った構 造を持っている。この構造に従い、XML の文章構造定 義(DTD)を記述して、辞書データの XML 化を行った。 英語シソーラス辞書の構造を DTD にしたものを図2 に示す。

この DTD を基にして既存電子辞書データを XML 化 した。見出し語「test」に対して XML 化したものの一 部分を以下に載せておく。

```
<!ELEMENT thesaurus (見出し語,見出し語項目)*> 
<!ELEMENT 見出し語 (#PCDATA)> 
<!ELEMENT 見出し語項目 (品詞,品詞項目)*> 
<!ELEMENT 品詞 (#PCDATA)> 
<!ELEMENT 品詞項目 (語義,語義項目)*> 
<!ELEMENT 語義 (#PCDATA)> 
<!ELEMENT 語義項目 (用例*,類義語*,関連語*,成句*,反意語*,
               反対語*)> 
<!ELEMENT 用例 (#PCDATA)> 
<!ELEMENT 類義語 (#PCDATA)> 
<!ELEMENT 関連語 (#PCDATA)> 
<!ELEMENT 成句 (#PCDATA)> 
<!ELEMENT 反意語 (#PCDATA)> 
<!ELEMENT 反対語 (#PCDATA)>
```
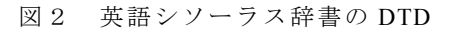

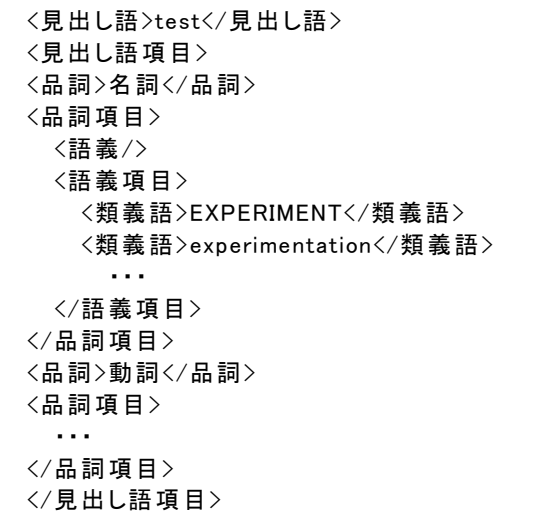

図3において例えば、「見出し語」や「品詞」など は辞書のテキストとして現れる文字列であり、以下で はこれらの項目を具体項目という。また、「見出し語項 目」や「品詞項目」はそれ以下の項目(の集合)に対し て意味を与えるメタ項目であり、これを抽象項目と呼 ぶ。ここで前提として実体辞書、仮想辞書に関わらず、 抽象項目のインスタンスを一意に決定する具体項目の インスタンスが必ず存在するものとして、この具体項 目を抽象項目に対するセレクタと呼ぶことにする。

辞書データの XML 化にあたっては、辞書データを XML 化した際の問題点として、記述が不統一でスキー マに沿った構造化ができない項目説明があったり、項 目として切り出す時の終端子として決めたマーカが必 ずしも一定でなかったり、スキーマとしてこちらが想 定していない項目が出現したりする例外が出現し、構 造化できないものがあった。可能な限り手作業で対応 したが、なお十分ではない。

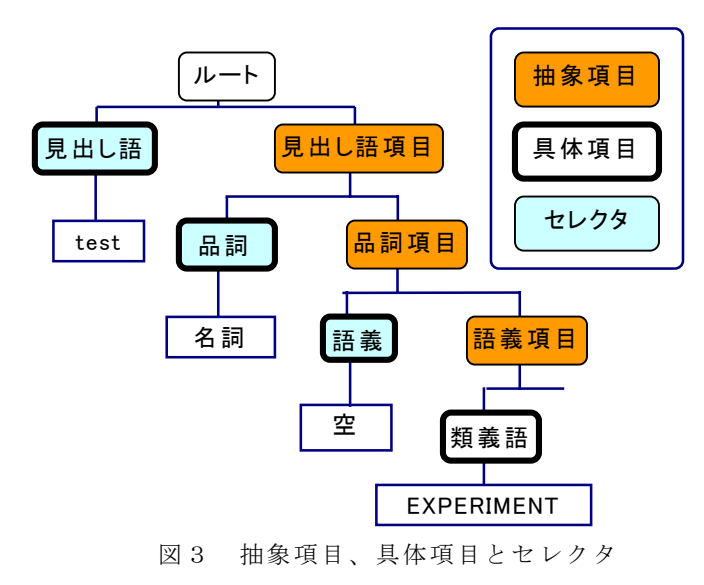

## **3.2. XML** による仮想辞書システム

図4は本研究で設計した仮想辞書システムであ る。本システムは、ユーザインターフェース、仮想 辞書サーバ、実体辞書サーバの3つから構成される。 ユーザインターフェースからの要求に応じて仮想辞書 サーバで処理を行い、必要に応じて実体辞書サーバに 辞書データの問い合わせを行う。

仮想辞書サーバは、本仮想辞書システム中で唯一で ある。また,実体辞書サーバは、一般に複数のサイト に存在し、そのサイトに登録されている実体辞書群を 操作する。

#### **4.** 仮想辞書サーバ

仮想辞書サーバは、ユーザの要求を受け取り、実体 辞書サーバに対して辞書データの検索要求を出す。図 4に示したように、以下の処理を行う。

- 実体辞書の登録・削除
- 仮想辞書の定義・削除
- 辞書検索

実体辞書の登録と削除は、実体辞書サーバに置かれ ている実体辞書の登録と登録の削除を行う。仮想辞書 サーバが利用可能な実体辞書の情報を操作する。次に 仮想辞書の定義と削除では、前述した『和訳付き英語 シソーラス辞書』のような仮想辞書の定義の登録と抹 消を行う。最後に辞書検索は、定義された仮想辞書を 検索するものである。

## **4.1.** 仮想辞書の定義

ここではユーザにより新規に定義された仮想辞書 定義を仮想辞書サーバが保存する際の処理に関して述 べる。前述したように仮想辞書は DEFINE 文によって 定義される。DEFINE 文はユーザによってユーザイン ターフェースを介して生成される。生成された DEFINE 文は仮想辞書サーバに送られ格納される。

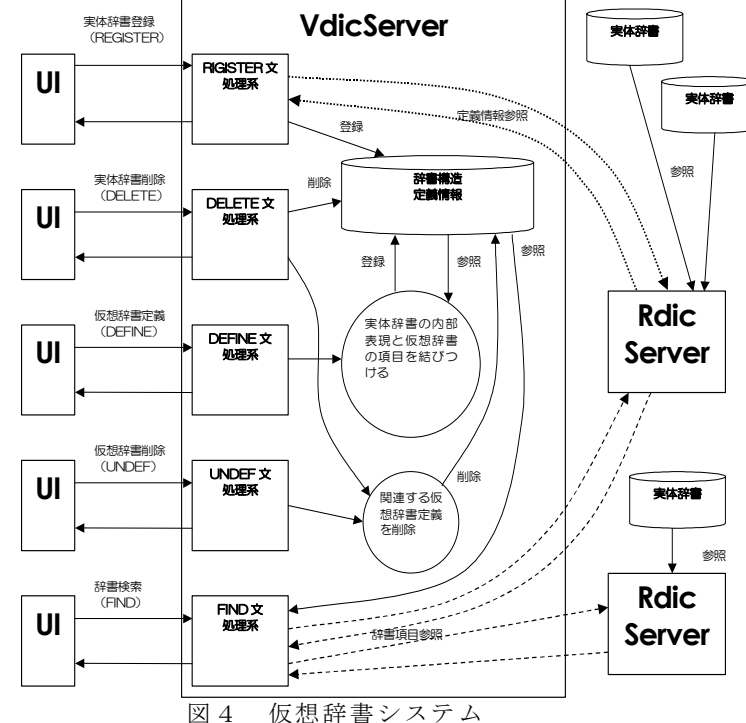

DEFINE 文における各句の各項目を取り出すには DOM の検索ライブラリを使用するため、DEFINE 文は XML 文に変換される。DOM とは XML 文書のタグとテキス トを 1 つのノードとして構築されたオブジェクトのツ リーを動的に操作するためのインターフェースのこと である。前述した「和訳付き英語シソーラス辞書」の DEFINE 文を XML に変換したものを示す(図5)。仮 想辞書の具体項目として参照される母体辞書のパス (ASSIGN 句の右辺)は名前空間を使用した XML で表現 し、仮想辞書の具体項目の下位に展開している。FROM 句、CONNECTED BY 句、WHERE 句はルート要素(和 訳付き英語シソーラス辞書)の直下に置く。

### **4.2.** 仮想辞書の検索

母体辞書である実体辞書に対する検索文(FIND 文) の生成には、この XML による仮想辞書の DEFINE 文 の DOM ツリーを使用して、逐次仮想辞書の項目定義 を取り出すことによって行う。以下では FIND 文、

FIND 和訳付き英語シソーラス辞書(見出し語["test"], 見出し語項目(品詞["名詞"], 品詞項目()))

を使って処理の流れを追う。

まず、FIND 文の解析結果から仮想辞書名が得られ る。仮想辞書サーバでは該当する辞書の DEFINE 文が 読み込まれる。この場合は和訳付き英語シソーラス辞 書である。このとき、この DEFINE 文が参照され DOM ツリーが作成される。さらに FROM 句が参照され、検 索を行う母体辞書名が決定される。また、CONNECTED BY 句や WHERE 句も参照され、結合情報や結合条件 が参照できるように保持する。

次に FIND 文の構造を順に辿っていくわけだが、

<和訳付き英語シソーラス辞書> <FROM xmlns:ET="./data/dtd/ET"> 英語シソーラス辞書 </FROM> <FROM xmlns:EJ="./data/dtd/EJ"> 英和辞書 </FROM> <CONNECTED BY> EJ.midashi\_lv.part\_lv.sense\_lv.syn </CONNECTED BY > <WHERE> ET.midashi\_lv.part=EJ.midashi\_lv.part </WHERE> <見出し語> <ET:midashi/> </見出し語> <見出し語項目> <品詞> <ET:midashi\_lv> <ET:part/> </ET:midashi\_lv> </品詞> <品詞項目> <類義語> <ET:midashi\_lv> <ET:part\_lv> <ET:sense\_lv> <ET:syn/> </ET:sense\_lv> </ET:part\_lv> </ET:midashi\_lv> </類義語> <類義語項目> <語義> <EJ:midashi\_lv> <EJ:part\_lv> <EJ:sense/> </EJ:part\_lv> </EJ:midashi\_lv> </語義> </類義語項目> </品詞項目> </見出し語項目> </和訳付き英語シソーラス辞書>

図5 仮想辞書の DEFINE 文

FIND 文の具体項目では母体辞書への問い合わせを行 い、抽象項目ではその下位の構造を展開して処理を進 める。また具体項目が定数により指定されている項目 は、その値を保持する。検索結果は DOM ツリーとし て仮想辞書の構造を持って作られていく。

FIND 文においてこの仮想辞書の見出し語が"test" と指定されている。これは同時に英語シソーラス辞書 の見出し語が"test"であることも示している。品詞に 関しても同様である。これらから英語シソーラス辞書 の見出し語が"test"で品詞が"名詞"であるものを検 索することがわかる。次に FIND 文の品詞項目に処理 が移る。ここで品詞項目は抽象項目であり、その下位 に項目が指定されていないので、仮想辞書定義の品詞 項目以下の全てが検索対象となる(すなわち類義語お よび類義語項目・語義)。検索項目となった類義語では、 その下位の英語シソーラス辞書の syn へのパス部分が 参照されて、実体辞書サーバへ問い合わせをするため の FIND 文が生成される(図6)。

このようにして生成された母体辞書(実体辞書)

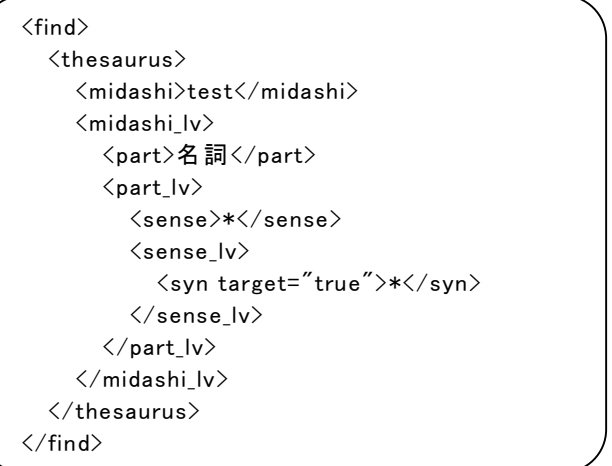

thesaurus に対する FIND 文は thesaurus を管理する実体 辞書サーバに送り出される。実体辞書サーバでは以下 の類義語が検索される。 図6 英語シソーラス辞書に対する FIND 文

EXPERIMENT, experimentation, trial, trial and error, trial run

続いて、仮想辞書サーバではこれらの類義語をセレ クタとして、抽象項目である類義語項目が参照され、 語義に処理が及ぶ。ここで、語義は英和辞書の項目で ある。英和辞書の見出し語は CONNECTED BY 句によ り英語シソーラス辞書の類義語に結合されるように定 義されているので、先に調べた英語シソーラス辞書の 類義語を見出し語に指定して、母体辞書である英和辞 書を引くように FIND 文が作成される。また、英和辞 書の品詞では WHERE 句により品詞が同じものを選ぶ ように指定されているので、この例では名詞のものに ついての検索が行われる。よって、上記の5つの類義 語ごとに作成される FIND 文の 1 つは図7のようにな る。

最終的に例にあげた FIND 文に対する結果は図8の ようになる。

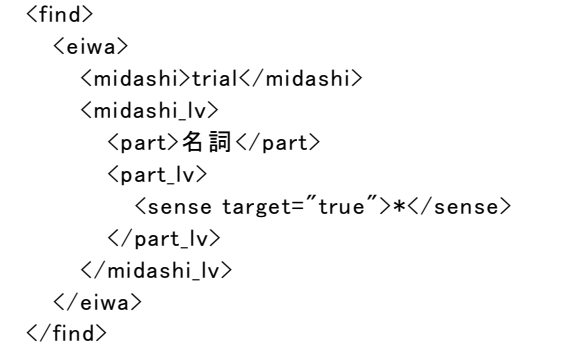

図7 英和辞書に対する FIND 文

<和訳付英語シソーラス辞書> <見出し語>test</見出し語> <見出し項目> <品詞>名詞</品詞> <品詞項目> <類義語>EXPERIMENT</類義語> <類義語項目> <語義/> </類義語項目> <類義語>experimentation</類義語> <類義語項目> <語義>実験すること, 実験作業.</語義> </類義語項目> <類義語>trial</類義語> <類義語項目> <語義>1 試み, 企て, (attempt). 2 ≪形容詞 的に≫ 試験的な, 試すもの. 3 試練; 困難; 厄介なこと, 困りもの. 4 審判 ≪法律≫ 裁 判, 審理; 公判. $\lt/$ 語義> </類義語項目> <類義語>trial and error</類義語> <類義語項目> <語義/> </類義語項目> <類義語>trial run</類義語> <類義語項目> <語義/> </類義語項目> </品詞項目> </見出し項目> </和訳付英語シソーラス辞書>

図8 検索結果

## **5.** 実体辞書サーバ

実体辞書サーバは、仮想辞書サーバからの問い合わ せに応じて処理を行う。仮想辞書サーバから発行され る FIND 文を受け取り、所望のものを検索して、結果 を返す。

実体辞書の検索には DOM を利用しているが、メモ リの消費量が大きく1つの辞書をメモリ内に保持する

ことが出来ないので、見出し語によるインデックスを あらかじめ作成している。そして、検索対象となる見 出し語の辞書項目のみを辞書から抽出して、DOM ツリ ーを作成し必要項目の取り出しを行っている。

図6は、前述したように英語シソーラス辞書から見 出し語が"test"、品詞が"名詞"である類義語を抽出 するために仮想辞書サーバで作られた実体辞書サーバ への問い合わせを行う FIND 文である。

実体辞書サーバへの FIND 文は対象辞書の DEFINE 句の XML 表現をテンプレートとして記述し、具体項 目の値を検索条件として指定する。この値は任意の正 規表現が使用可能である。また検索対象となる具体項 目や抽象項目には target 属性を指定する。抽象項目に target 属性を指定したときには、その抽象項目のイン スタンスが検索結果として返される。辞書の検索には 検索の対象を辞書のスキーマに沿って記述するスキー マレベル検索と、辞書内のインスタンスによって検索 対象を指定するインスタンスレベル検索がある。スキ ーマレベル検索では母体辞書の構造をテンプレートと してそこに検索の条件を指定する。

図6の FIND 文を受け取った実体辞書サーバは、英 語シソーラス辞書の見出し語"test"の項目を辞書デー タから抽出して、DOM ツリーに変換する。この DOM ツリーから検索を行うが、midashi\_lv に対するセレク タ項目 midashi、part lv に対するセレクタ項目 part に より抽出すべき項目を絞っていき、前述したような 5 つの類義語を抽出し仮想辞書サーバに結果を返す(図 9)。

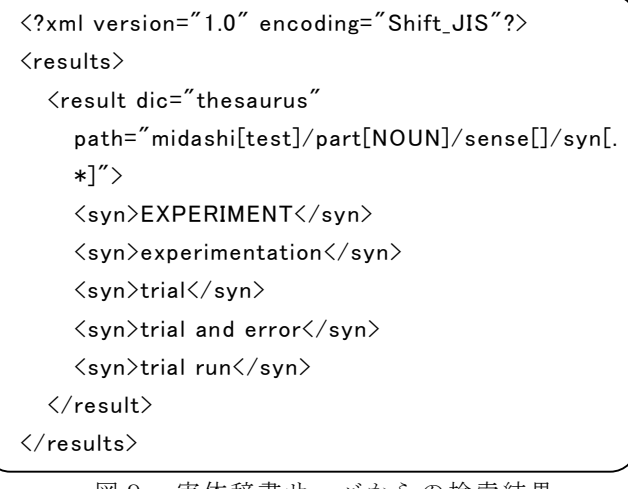

図9 実体辞書サーバからの検索結果

図9を見てもわかるように、実体辞書サーバからの 検索結果も XML 形式を取っている。これは仮想辞書 サーバ側で、DOM などを利用して検索結果を扱うため である。result 要素に付加されている dic 属性、path 属 性はそれぞれ検索対象の母体辞書名、その母体辞書内 での位置を表しており、これらの情報により仮想辞書

サーバはこの検索結果がどの母体辞書のどの位置の情 報なのかを判別できるようになっている。

## **6. GUI**

以上述べてきた仮想辞書システムを Web 上で公開 し利用するためには、辞書の構造を分かり易く操作で きる GUI が必須となる。また、DEFINE 文にはルート ノードからの多くのパス指定を含み入力に手間を要す るので,良質の GUI を必要とする。

今回設計した GUI を用いてユーザは、実体辞書の登 録と削除、仮想辞書の定義と削除、登録辞書のメタ情 報の問い合わせ、辞書の検索などの操作を行うことが できる。

ここでは本システムの GUI での操作について述べる。

#### **6.1.** 実体辞書の登録

実体辞書の登録には新規登録と仮想辞書の実体化 が考えられる。

新規登録の場合、前提として XML 化された辞書が 実体辞書サーバに置かれていることが必要である。

登録する辞書名とその辞書が置かれている URL を 入力する。続いて、辞書の検索時にセレクタの値をリ ストから選択するかテキストボックスに入力するかの 指定を各具体項目に対して行う。この情報は仮想辞書 の定義の際に母体辞書として選択されたときにも項目 単位で引き継がれ、その仮想辞書の検索時に同じコン トロールで入力することとなる。

GUI ではこの指定を、辞書の論理構造を表したテー ブル中で、各具体項目に配置されたチェックボックス によって行う。この情報は実体辞書の登録情報と共に 仮想辞書サーバへ送られる。

仮想辞書の実体化の場合は、仮想辞書のリストから 実体化したい辞書を選択し、辞書を置く URL を指定す るだけである。

### **6.2.** 仮想辞書の定義

仮想辞書の定義では、辞書名、母体辞書、辞書の論 理構造、仮想辞書の各具体項目についての母体辞書の 項目との対応付け、結合項目、結合条件の6つを指定 する。

最初に辞書名を入力した後、母体辞書を選択する。 このとき、母体辞書は2つまで指定可能である。また、 同一の辞書を選択することも可能である。

同一辞書を選択した場合は、仮想部分辞書を定義す ることになる。これは母体辞書からある具体項目だけ を取り出し、その具体項目を見出し語として他の項目 を引くという操作を備えた辞書である。

一つだけしか辞書を選択しない場合も仮想部分辞

書となる。これは母体辞書からある項目だけを取り出 した辞書となる。例えば、和訳付き英語シソーラス辞 書であれば、英語シソーラス辞書と英和辞書の二つの 母体辞書を選択していることになる。

次に、辞書の論理構造の定義と、仮想辞書の各具体 項目についての母体辞書の項目との対応付けの操作は 同時に行う。辞書名とその横にラジオボタンの配置さ れたテーブル、および操作のリスト(項目の追加・削 除、名前の変更、切り取りなど)が表示される。ラジ オボタンで操作を反映する箇所を、リストから操作を 選択する。項目の追加では新規ウインドウに選択済み の母体辞書一覧が表示される。対応付けたい辞書を選 択すると辞書の論理構造が表示され、各項目に配置さ れたラジオボタンによって項目を対応付ける。以上を 繰り返し仮想辞書の論理構造の定義と対応付けを実行 する。母体辞書の選択時に1つだけ指定した場合は、 仮想辞書の定義はここで終了である。

結合項目の指定では和訳付き英語シソーラス辞書 の場合、英語シソーラス辞書で引いた類義語(S)に 英和辞書の見出し語(K)が結合して日本語の語義を 与える。(K,S)を結合項目と呼ぶ。(K)は見出し語で 固定とする。GUI では最初にどちらの辞書を見出し語 (K)とするかを決定する。続いて表示されるもう一 方の母体辞書の論理構造中の各ノードに配置されてい るラジオボタンにより(S)を決定する。

最後に結合条件の指定について、例えば英語シソー ラス辞書で名詞として引いた類義語に対して英和辞書 で動詞として引いては意味がなく、結合条件として品 詞を一致させる必要がある。一般にこの結合条件は'=' による関係式の論理演算式であるが、入れ子状の複雑 な論理演算式を入力することは面倒であるので、この 論理演算式を簡単に入力するための GUI も用意する。

## **6.3.** 辞書の検索

仮想辞書の検索指定は基本的にはセレクタの値を 条件付けしながら、対応する抽象項目中で検索項目を 特定することによって行う。検索指定にはスキーマレ ベル検索指定とインスタンスレベル検索指定の二通り の方法がある。

スキーマレベル検索指定では、セレクタの値に関わ らず検索項目は同一である。例えば、ある見出し語の 名詞の類義語、反対語を検索する場合などである。

これに対してインスタンスレベル検索指定は、セレ クタの値ごとに異なる検索項目が指定可能な検索方法 である。例えば、ある見出し語について、動詞の類義 語と、名詞の関連語を検索する場合がこれに該当する。

次に、和訳付き英語シソーラス辞書を例に具体的な 操作を見ていく。まず、検索する仮想辞書を選択する

と、選択した仮想辞書の論理構造が表示される(図1 0)。この中に埋め込まれている各種コントロール(テ キストボックス、チェックボックス、リストボックス etc)を使用することで、検索条件と検索項目を入力す る。スキーマレベル検索、インスタンスレベル検索の 切り替えはボタンで行う。

検索指定によって以降の入力方法が異なる。スキー マレベル検索を行う場合、品詞など値が少数で列挙で きるセレクタについては、リストボックスによる複数 選択が可能である。また値の候補が多い、あるいはユ ーザが値についての認識を持てないセレクタの場合に は、テキストボックスを使って値そのものまたは正規 表現が入力可能である。この、リストボックスから指 定するか、テキストボックスによる入力を行うかの設 定は、実体辞書の登録時に行われたものを使用する。

検索条件を指定した後、セレクタに対応する抽象項 目の中で検索項目を指定する。インスタンスレベル検 索をする場合、例えば名詞に対しては類義語を検索項 目とし、動詞に対しては類義語と語義を検索項目とし たいとする。このときはセレクタ品詞の値に名詞を選 択し、類義語にチェックを入れる。次に品詞の値に動 詞を選択し、類義語と語義にチェックを入れるという 操作を行う。途中で入力を確認したい場合や変更した い場合は、リストボックスで値を選択する。

このようにして検索条件、検索項目を指定し検索を 開始すると、GUI によって FIND 文が生成され、仮想 辞書サーバに送信される。仮想辞書サーバはこれを各 母体辞書に対する FIND 文へ変換して、各実体辞書サ ーバへと送信する。実体辞書サーバは受信した FIND 文にもとづき、保有する実体辞書を検索し検索結果を 仮想辞書サーバへ返す。仮想辞書サーバは実体辞書サ ーバからの検索結果を仮想辞書に対する検索結果に統 合し、GUI に返す。

このとき、検索項目に対する検索結果を自分の好み の配置やフォント、背景色で出力したいという要求が ある。このような出力編成 GUI を必要としているが、 現在未設計である。

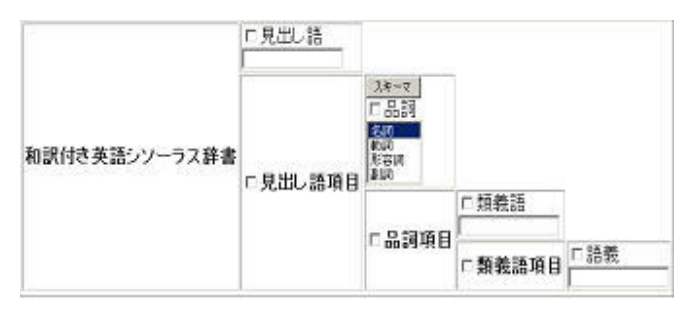

図10 仮想辞書検索設定画面

#### **7.** おわりに

本論では、仮想辞書システムの設計について述べた。 この設計に基づき現在構築中である。

初めに記したように、電子辞書の出版はその多様性 を増してきている。しかし、本システムのように辞書 の構造を前面に押し出し、それを操作することにより、 きめの細かい検索を可能としている電子辞書は見当た らない。本仮想辞書システムにより、構造に沿った多 彩な検索が可能になる。特に、本システムにより、言 葉の持つ深層構造を理解して、学習することができ、 また、辞書の開発者や編集者の作業を支援することも できると考えられる。本システムは複数の辞書を母体 とする仮想辞書の操作を主眼としているが、単一の実 体辞書を対象としても十分に利用効果があると考えら れる。

3.1 ではスキーマに準拠せず、構造化の例外となる 辞書データによる問題点が XML 化するときの問題点 となったことを述べた。これらの問題点のいくつかは、 言葉が持つ多様性を十分に説明するためには、ある程 度不可避であると思われる。しかし、電子辞書の規格 化がこのあたりも含めて十分に検討され、標準化され たならば、逆に辞書の編集段階から、規格準拠を考慮 でき、統一のとれた電子辞書を構築できる。本研究に おける仮想電子辞書の場合には、このような標準化さ れた実体辞書が母体辞書として使用できるような環境 が望まれる。

現在は DOM を主に使っているが、今後の XML の発 展次第では様々な XML データを扱う新たな技術を組 み込むことが可能である。

謝辞 和英辞書および英和辞書の元データは三省 堂(株)より提供していただいた。謝意を表する。

#### 文献

[1] 吉田 將: 辞書構築における諸問題、情報処理、 27, 8, pp.933-939.

[2] 内藤、山下、松山、柵木: オンライン辞書の ハイパーテキスト化手法、情報処理学会論文誌、34, 2, pp.320-329, 1993.

[3] W3C(XML), http://www.w3c.org/

[4] EPWING コンソシアム, http://www.epwing.or.jp/

[5] 今井、近藤、都司、宝珍、樋口:ユーザ定義可能 な仮想電子辞書システム、情報処理学会研究報告「人 文科学とコンピュータ」No54, 2002.